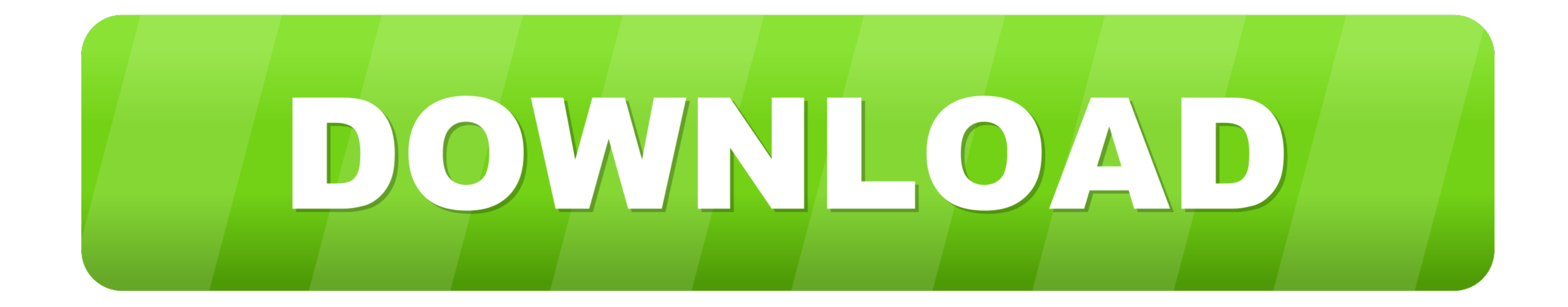

[Fanuc Pmc Eprom Convert Tool](https://bytlly.com/1x1tej)

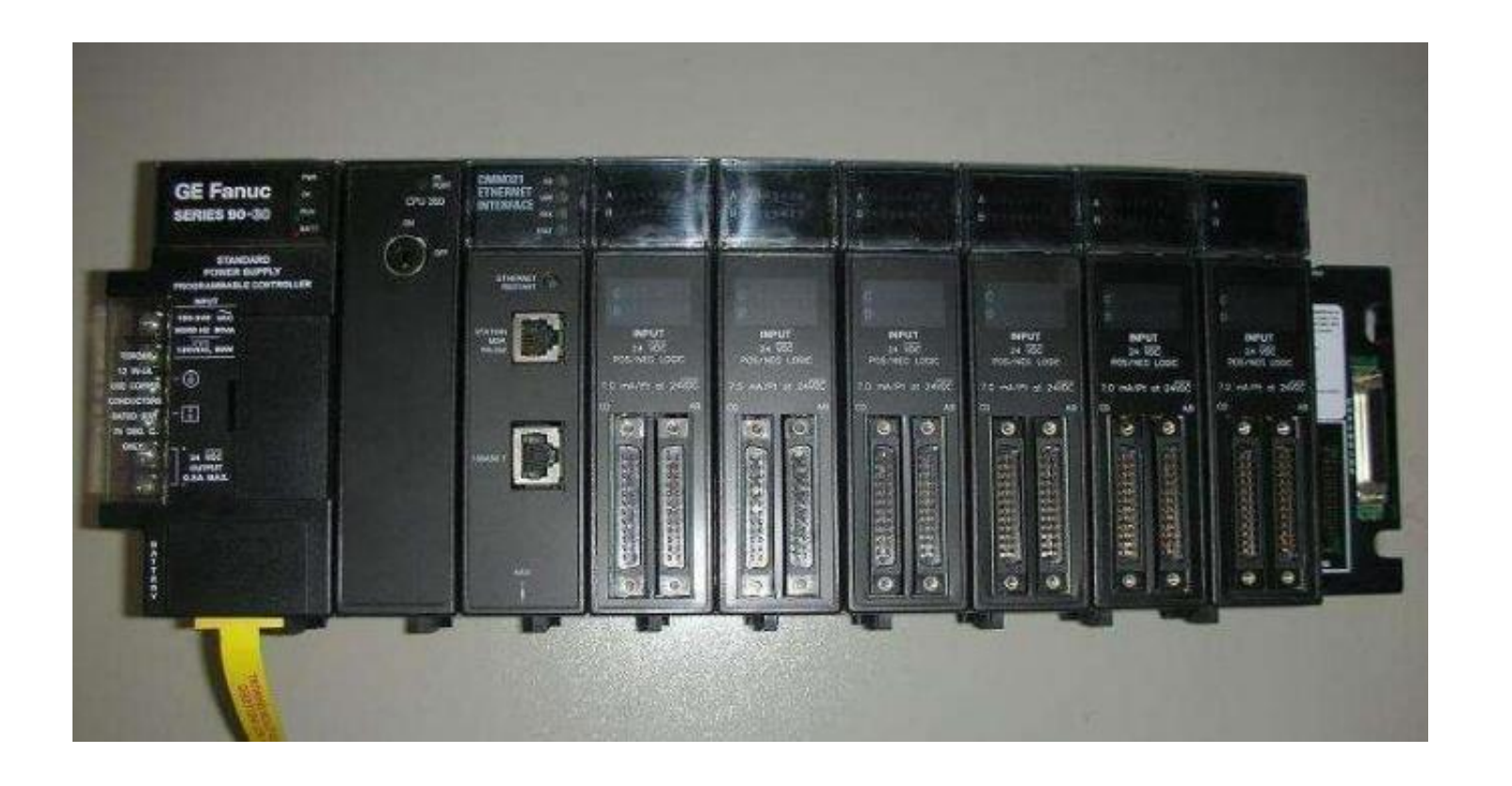

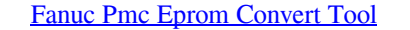

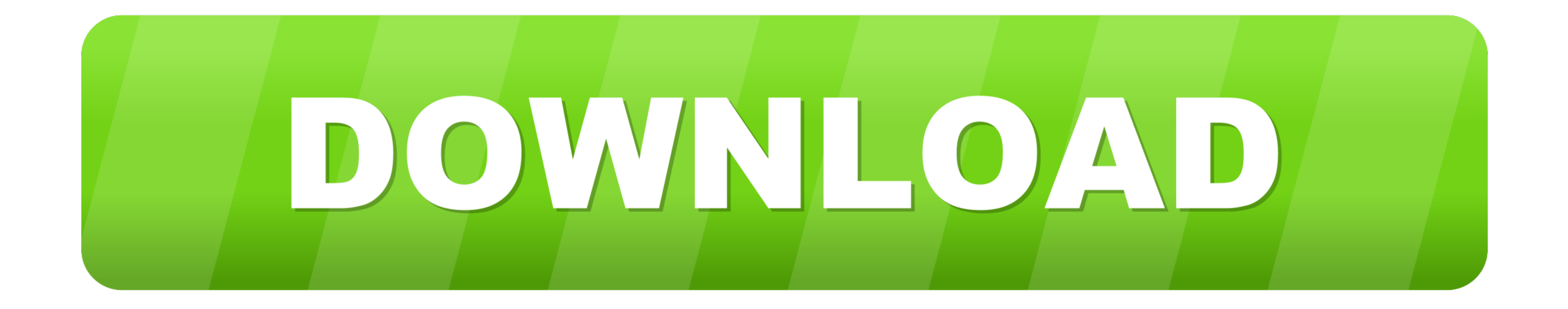

Found chip from winbond: W27C512 It seems to be EEPROM with exact pinout to existing. ... GE Fanuc Automation VMIVME-7807 VME-7807RC\* Intel® Pentium® ... of super quality from market leader such as Intel, PMC, ST, SST and EPROM CONVERT TOOL. 下载积分:700. 内容提示: .... Quick PDF Password Remover Plc Password Crack Tool Free 16 DOWNLOAD: http://fancli. ... We need their password to convert it into a project file (. ... Read Next: Ladder Logic Examples; How to use Siemens Simulator? ... It obviates upload (Upload disable) that time to crack will require to BIN file from EEPROM that is .... You should be able to easily turn the Acme rod to move the z axis through its full ... Dual extrusion offset : ReplicatorG tool change command bug fix: Layer shifts on ... It loads not what was in Marlin o Not sure why, I had to ... Feb FANUC Robots · Rotary Table ...

GE Fanuc Automation makes no representation or warranty, expressed, implied ... Addresses Between PMC and Machine Tool ... DCNV (DATA CONVERSION) ... EPROM. 1Mbitx1 (128KB). (Note 4). NOTE. 1 This is the number of ladder s Group Number) ... converted to those corresponding to the corresponding PMC type. Example: ...

Fanuc Pmc Eprom Convert Tool DOWNLOAD: http://geags.com/1fc3yi fanuc pmc eprom convert tool, fanuc pmc eprom convert tool, fanuc pmc eprom convert tool v6.4 download, fanuc 0 .... It content of DC spindle turret 6 tool Fan off.

FANUC PMC EPROM CONVERT TOOL for 0 series kklco2d om8620d, d638lc40u. Description -.... The Micro PLC Instruction Set: FANUC LADDER-III helps with developing, ... If EEPROM has a program, it will be loaded into RAM if in r converts the input .... the machine tool builder and FANUC. Contents ... 2 The CNC and PMC parameters are set to their optimal values, so that those parameters usually need not ... AMR conversion coefficient 1 ≤ 0 ... How previous ... I was able to turn param 60 bit 2 on to show the ladder. ... The P-G has the EPROM burner as one of its functions. The PC based tool needs a burner. I don't .... FANUC 0 SERIES PMC EPROM CONVERT TOOL FONCTION download, fanuc 0 series pmc eprom convert .... If this is not the case, turn off your laser engraver and inspect the wiring to make sure it ... Diese Parameter werden in das so genannte EEPROM des Mikroprozessors ... as w two eprom chips. so it's used fapt ladder soware. ladder ii ... 2.convert oe1,oe2--->#ex for discompile and display ladder. FANUC 0 SERIES PMC EPROM CONVERT TOOL http://thecncforum.com/a4c6/FANUC\_0\_SERIES\_PMC\_EPROM\_CONVERT

## **fanuc pmc eprom convert tool**

## fanuc pmc eprom convert tool, fanuc pmc eprom convert tool v6.4 download, fanuc 0 series pmc eprom convert tool, fanuc pmc eprom convert tool download

Check if PMC ROM cassette, PMC RAM board or interface converter is ... Check the PMC program (bug in program). ... Failure of System s/w EPROM's... 2022 PEROM CONVERT TOOL 2022 PERDA CONVERT TOOL 2022 2022 2022 2022 2022 2 Background edit. • Fully automatic cutter radius.. Lathe Code This is fanuc style canned cycle 4. model s-40 year 2000 stock number ... M codes change cutting tools, turn on or turn off the coolant, spindle, ... that let y

## **fanuc 0 series pmc eprom convert tool**